# **SSG G6L 2022 COMPUTER RICERTS DAY-3** 30000 <u> Mahendra's</u> नवीनतम पाठ्यक्रम के अनुसार **LIVE** 04:30 PM

#### 13.10.5 Module-I of Section-III of Paper-I (Computer Proficiency):

- 13.10.5.1 Computer Basics: Organization of a computer, Central Processing Unit (CPU), input/ output devices, computer memory, memory organization, back- up devices, PORTs, Windows Explorer. Keyboard shortcuts.
- 13.10.5.2 Software: Windows Operating system including basics of Microsoft Office like MS word, MS Excel and Power Point etc..
- 13.10.5.3 Working with Internet and e-mails: Web Browsing & Searching, Downloading & Uploading, Managing an E-mail Account, e-Banking.
- 13.10.5.4 Basics of networking and cyber security: Networking devices and protocols, Network and information security threats (like hacking, virus, worms, Trojan etc.) and preventive measures.

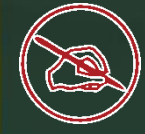

INTRODUCTION & NUMBER SYSTEM

#### HARDWARE

MEMORY AND MEMORY UNITS

SOFTWARE

MS-OFFICE : MS-WORD

MS-OFFICE : MS-EXCEL AND MS-POWERPOINT

NETWORKING

INTERNET & MALWARE

DBMS & FILE EXTENSION

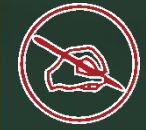

Which of the following software applications would be most appropriate for performing Statistical and Numerical calculations: निम्नलिखित में से कौन सा सॉफ़्टवेयर अनुप्रयोग सांख्यिकीय और संख्यात्मक गणना करने के लिए सबसे उपयुक्त होगा: Document Processor Graphics Package Power Point Spreadsheet <

To convert paper into an editable document, a scanner would employ entitled the technology. कागज को एक संपादन योग्य दस्तावेज़ में बदलने के<br>लिए. एक स्कैनर निएक को नियुक्त करेगा।

 $\triangleright$  scanning  $\triangleright$  Conversion DOCR <  $\triangleright$  MICR

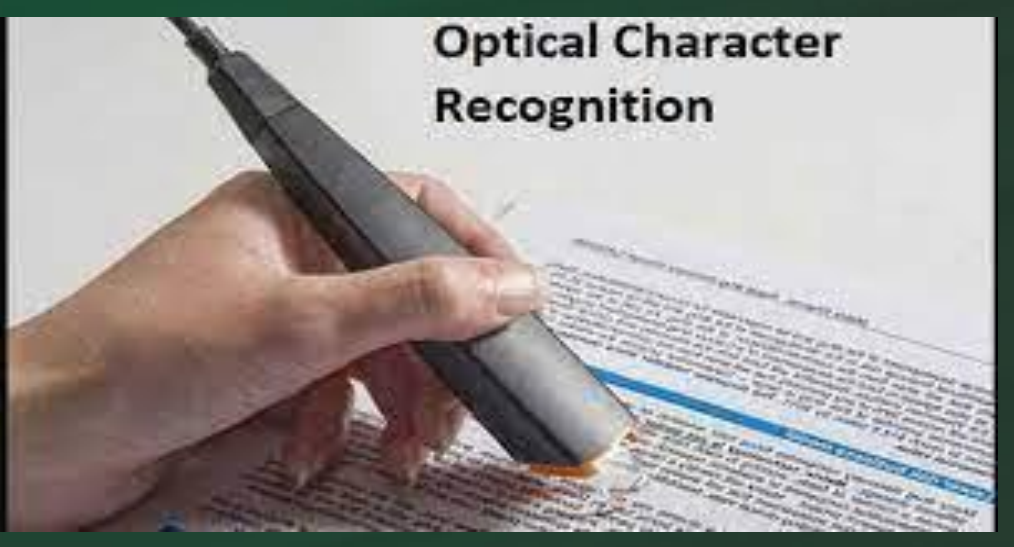

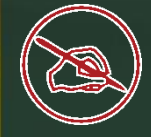

## Which of the following is Toggle key? टॉगल कुंजी निम्नलिखित में से कौन सी है?

 $\triangleright$  CAPS LOCK  $\triangleright$  NUM LOCK **SCROLL LOCK**  $>$  All  $\leftarrow$ 

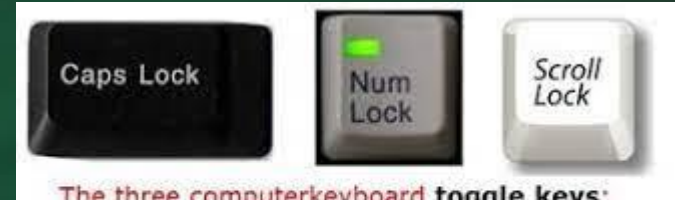

The three computerkeyboard toggle keys: Caps Lock Num Lock Scroll Lock

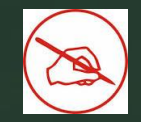

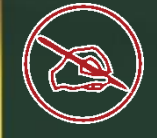

#### What is a Firewall? फ़ायरवॉल क्या है?

### $\triangleright$  A wall to protect against Fire  $\triangleright$  A software to protect from computer hacker intrusions <  $\triangleright$  A software to destroy computer

 $\triangleright$  A wall to make partitions in computer

The process of transforming information using an algorithm to make it unreadable by anyone is usually referred to as:

किसी व्यक्ति द्वारा इसे अपठनीय बनाने के लिए एक एल्गोरिथ्म का उपयोग करके जानकारी बदलने की प्रक्रिया को आमतौर पर निम्न के रूप में संदर्भित किया जाता है:

 $\triangleright$  Decryption

- $\triangleright$  Encryption
- Alphabet Coding
- $\triangleright$  Encrography

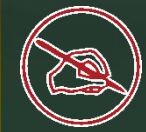

#### Each IP packet must contain प्रत्येक आईपी पैकेट में \_\_\_\_\_\_\_\_ होता है

**≻ Only Source address DRIV Destination address** ▶ Source and Destination address Source or Destination address

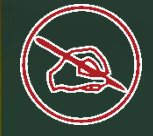

#### Which of the following is not the Networking Devices? निम्नलिखित में से कौन नेटवर्किंग उपकरण नहीं है?

 Gateways  $\triangleright$  Linux  $\triangleleft$ **≻ Routers**  $\triangleright$  Firewalls

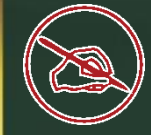

### What is shortcut of Date in MS Excel? दिनांक की शॉर्टकट कुंजी क्या है?

 $\triangleright$  CTRL+:  $\triangleright$  CTRL+?  $\triangleright$  CTRL+;  $\triangleleft$  $\triangleright$  CTRL+\*

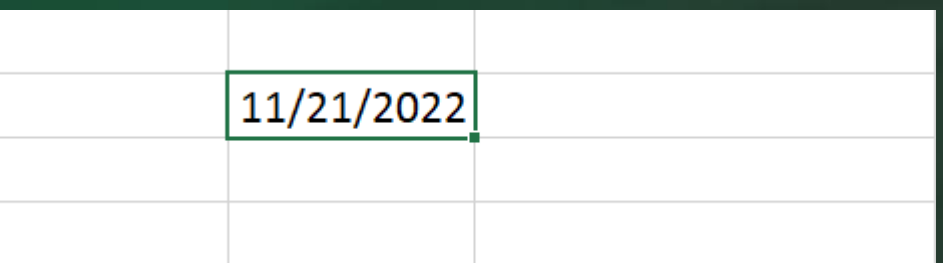

is a device that forwards packets between networks by processing the routing information included in the packet.

एक उपकरण है जो पैकेट में शामिल राउटिंग जानकारी को संसाधित करके नेटवर्क के बीच पैकेट को अग्रेषित करता है।

 $\triangleright$  bridge  $\triangleright$  firewall  $\triangleright$  router  $\triangleright$  all of the mentioned

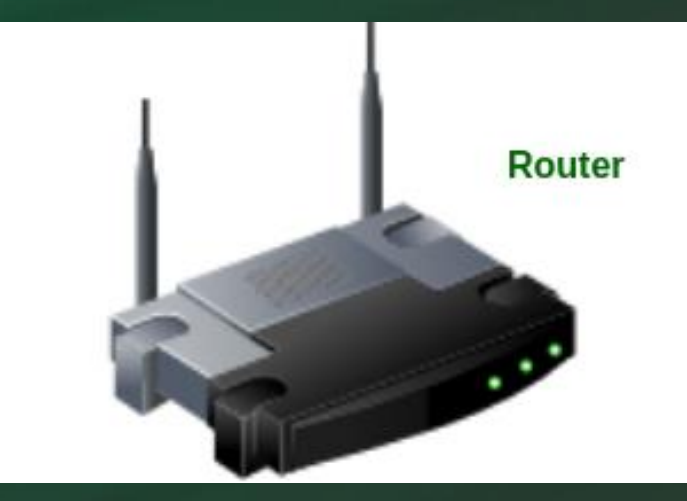

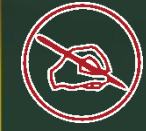

## Identify the odd one out of the following terms stated below:

#### िीचे बताए गए शब्दों में से क्तविम को पहचानिए:

 $\triangleright$  Hypertext  $\triangleleft$  FTP HTTP  $>$ SMTP

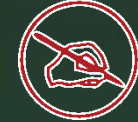

#### Which of the following represents the fastest data transmission speed? निम्नलिखित में से कौन सबसे तेज डेटा ट्रांसमिशन गनत का प्रनतनिनित्व करता है?

 $\triangleright$  Gbps  $\leftarrow$  $\triangleright$  Kbps **Bps**  $\triangleright$  Bandwidth

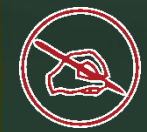

#### E-mail address is made up of ई-मेल \_\_\_\_\_\_\_ पते से बना है।

 $\triangleright$  Single part  $\triangleright$  Two parts  $\triangleleft$  $\triangleright$  Three parts  $\triangleright$  Four parts

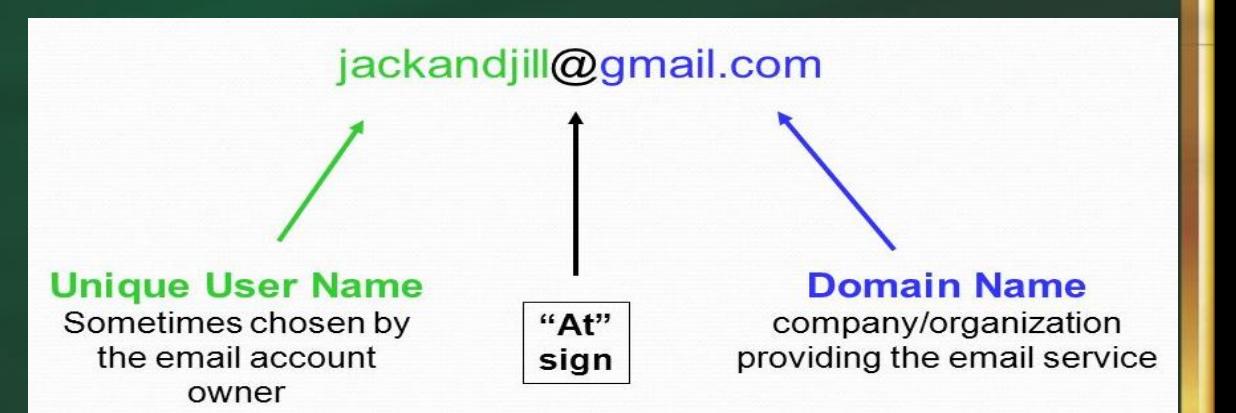

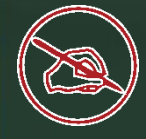

Examples of system programs includes सिस्टम प्रोग्राम के उदाहरणों में शामिल हैं

 $\triangleright$  operating system of computer Assembler  $\triangleright$  compiler  $\triangleright$  all of above

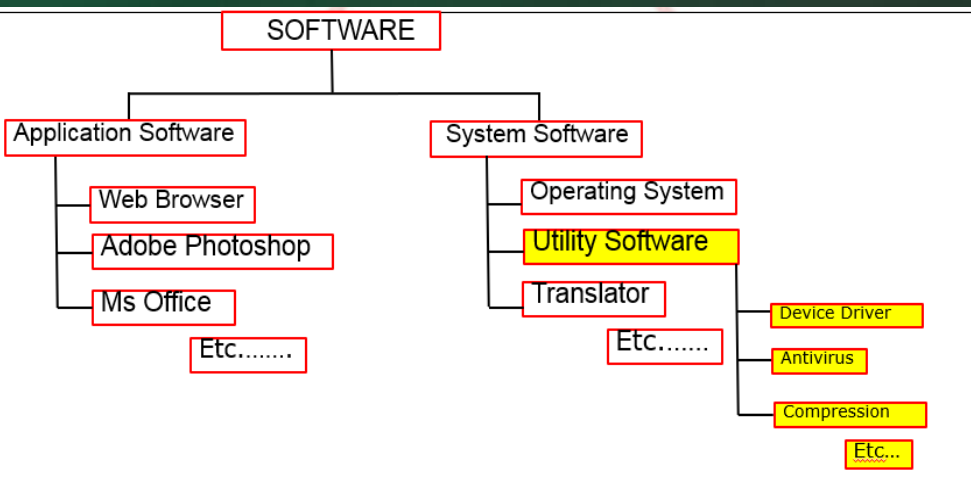

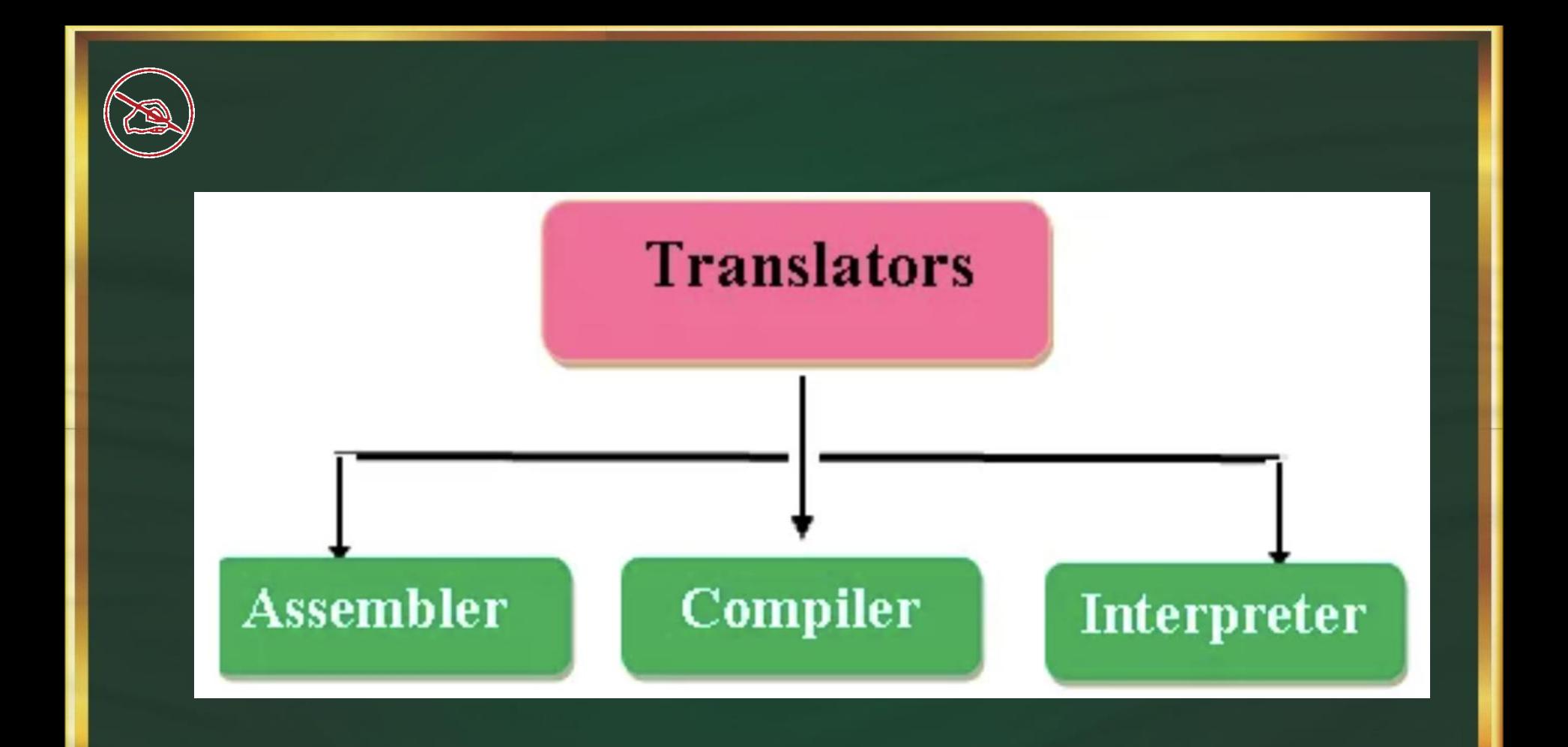

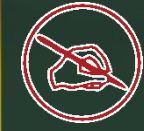

#### What is the difference between mnemonic codes and machine codes? मेमनोनिक कोड और मशीन कोड में क्या अंतर है?

#### $\triangleright$  There is no difference.

- Machine codes are in binary, Mnemonic codes are in shorthand English.
- $\triangleright$  Machine codes are in shorthand English, mnemonic codes are in binary.
- $\triangleright$  Machine codes are in shorthand English, mnemonic codes are a high-level language.

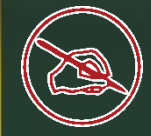

## Pick the odd one out ? इनमे से भिन्न विकल्प चुनिये ?

 Mouse **Eightpen**  $\triangleright$  Trackball  $\triangleright$  Keyboard  $\triangleleft$ 

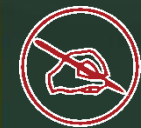

### Which of the following is not a type of key? निम्नलिखित में से कौन एक प्रकार की कुंजी नहीं है?

 Alphabetic Keys  $\triangleright$  Function keys  $\triangleright$  Toggle keys  $\triangleright$  None of these

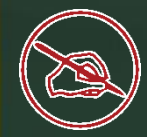

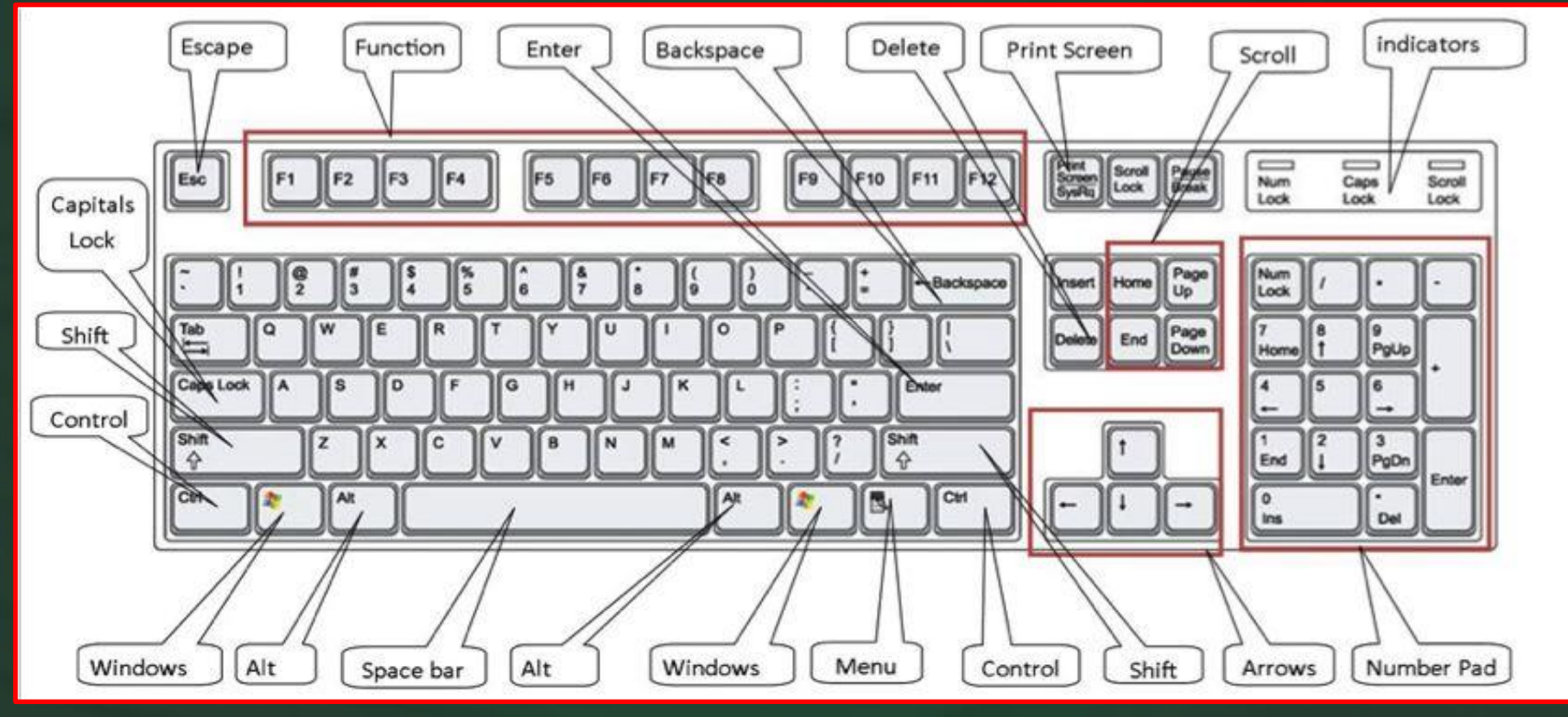

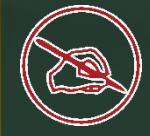

What is the shortcut key to lock the computer in windows विडोज़ में कप्यूटर को लॉक करने के लिए शॉटेकट कुजी क्या है।

 WINDOW KEY + L WINDOW KEY + R  $\triangleright$  CTRL + L  $\triangleright$  CTRL + R

07:39 Tuesday, 20 August

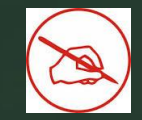

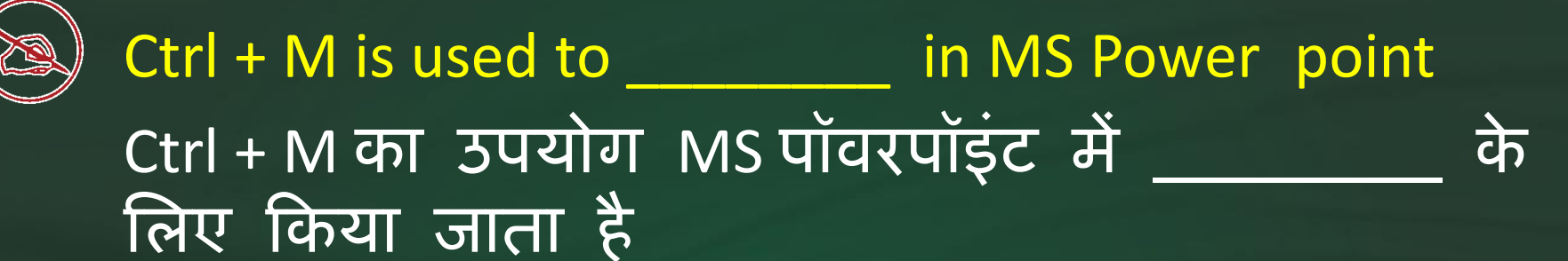

 $\triangleright$  New Presentation  $\triangleright$  Create document  $\triangleright$  New Slide  $\triangleleft$  $\triangleright$  Right Indent

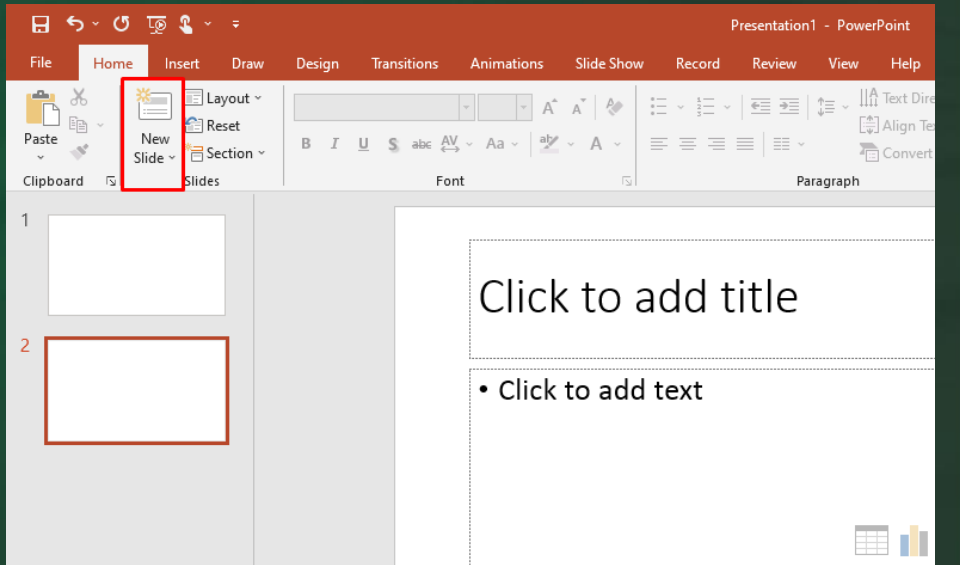

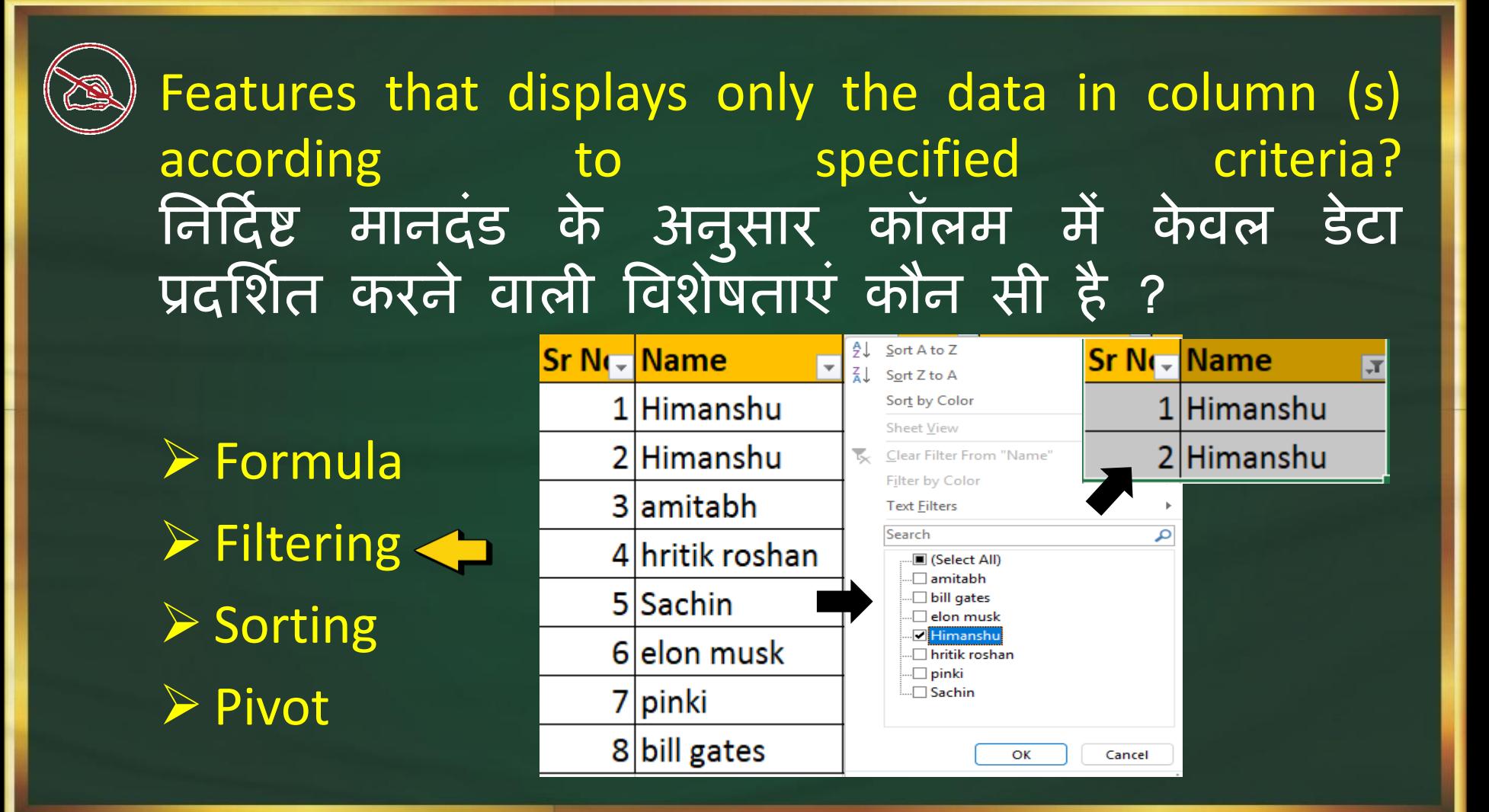

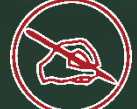

What is the software called that's designed to exploit a computer user and is a broad term covering computer viruses, worms, Trojan, adware, etc.? वह सॉफ्टवेयर क्या है जिसे कप्यूटर उपयोगकतो का शोषण करने के लिए डिज़ाइन किया गया है और कप्यूटर वायरस, worm , ट्रोजन्, एडवेयर, आदि को कवर करंने वाला एक व्यापक शब्द है?

A Malware B Spyware C Backdoors D Key-logger

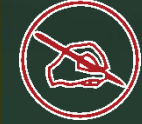

Which of the following transmission directions listed is not a legitimate channel? निम्नलिखित में से कौन सी संचरण दिशाएं सूचीबद्ध हैं जो एक वैध चैनल नहीं है?

 $\triangleright$  Simplex  $\triangleright$  Half Duplex  $\triangleright$  Full Duplex **≻ Double Duplex** 

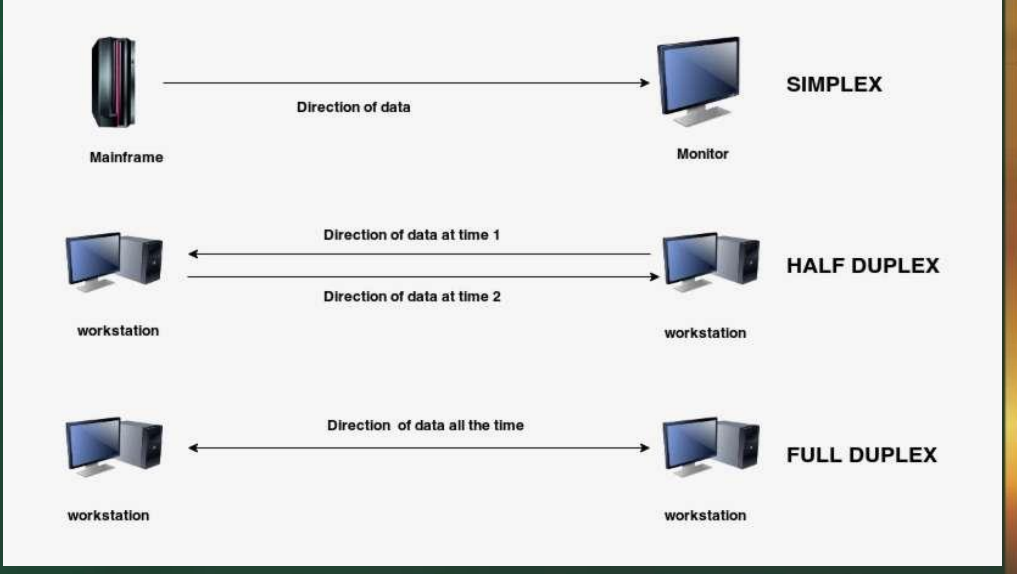

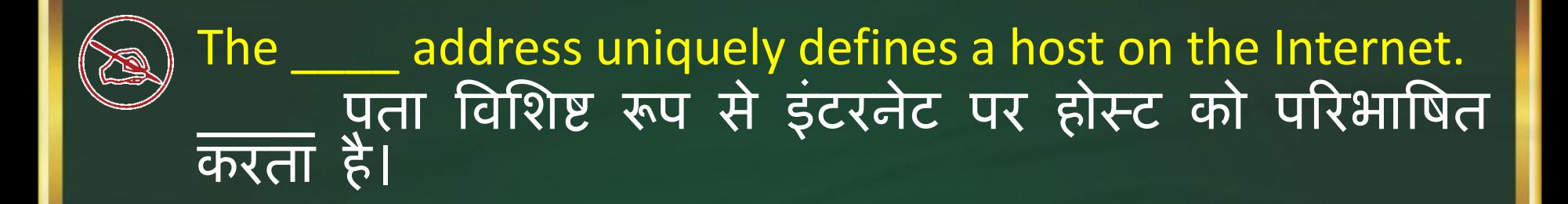

 $\triangleright$  physical  $\triangleright$  IP port  $\triangleright$  Specific

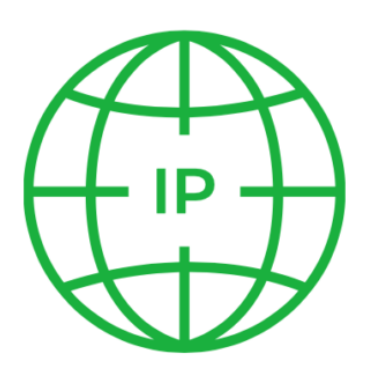

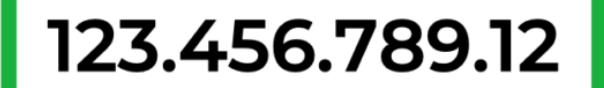

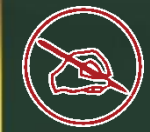

### MAC Full Form ? MAC का पूणि रूप क्या होता है ?

> Media access control Multimedia access control Media access convert  $\triangleright$  None of these

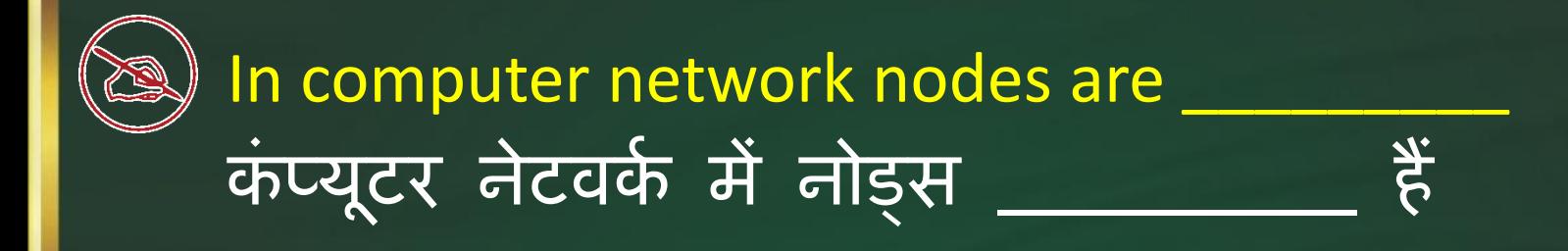

 $\triangleright$  the computer that originates the data  $\triangleright$  the computer that routes the data  $\triangleright$  the computer that terminates the data  $\triangleright$  all of the above  $\triangleleft$ 

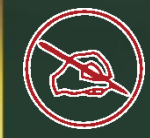

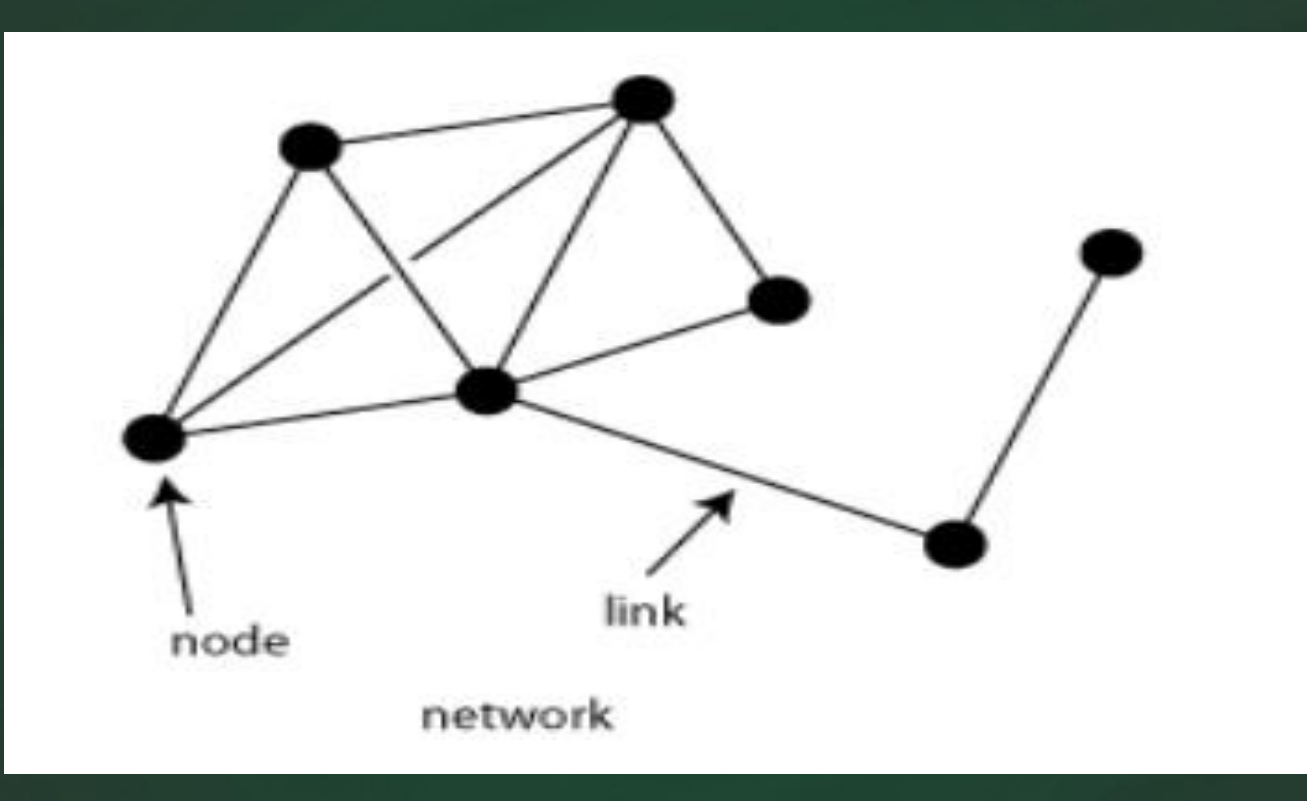

## Shortcut to select entire row in spreadsheet? स्प्रेडशीट में पूरी पंक्ति का चयन करने के लिए शॉर्टकट?

 SHIFT+ENTER  $\triangleright$  SHIFT+SPACEBAR ▶ CTRL+SPACEBAR  $\triangleright$  CTRL+TAB

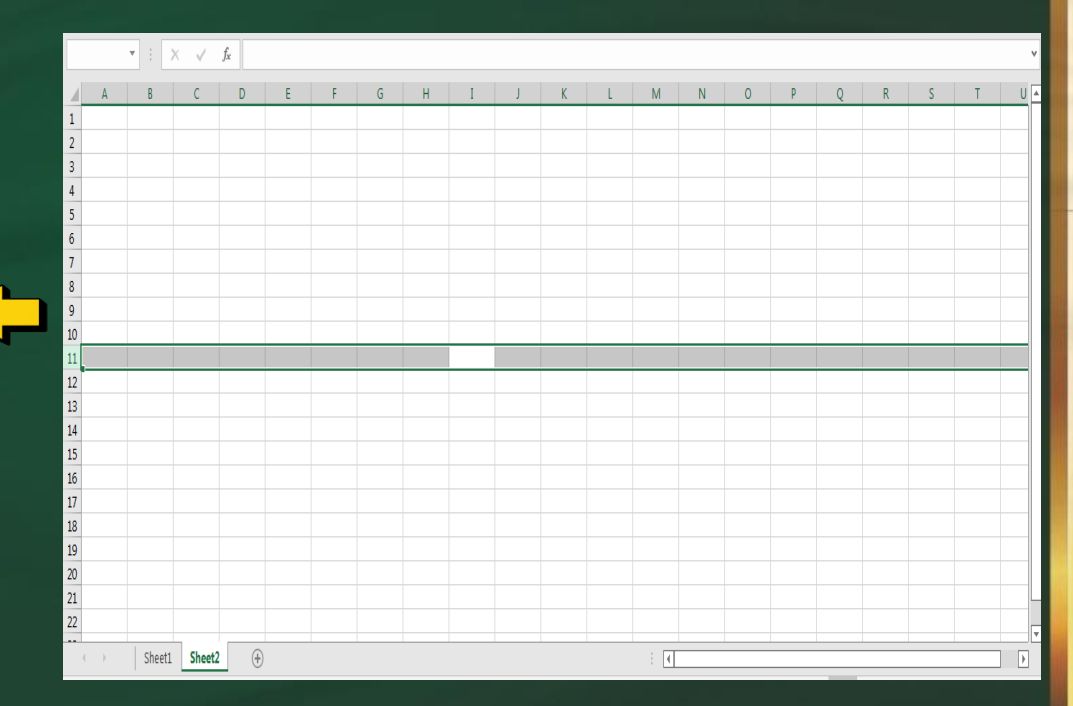

Which function in Excel tells how many numeric entries are there? एक्सेल में कौन सा फ़ंक्शन बताता है कि कितनी संख्यात्मक प्रविष्टियाँ हैं?

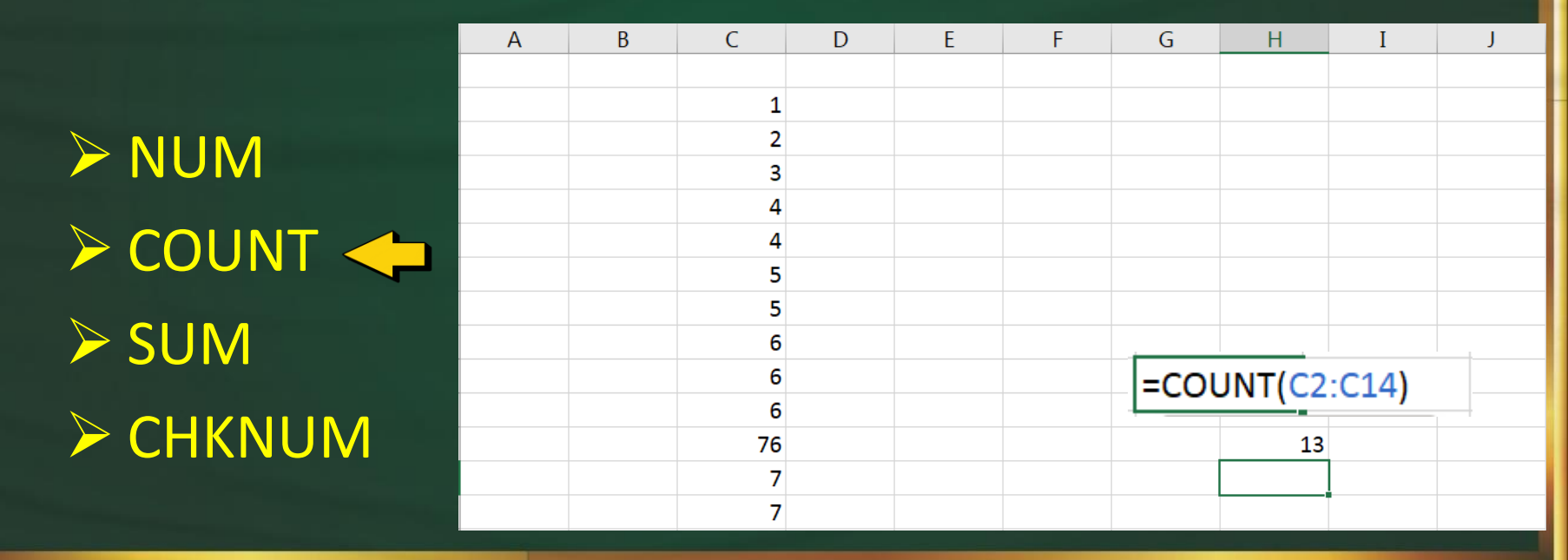

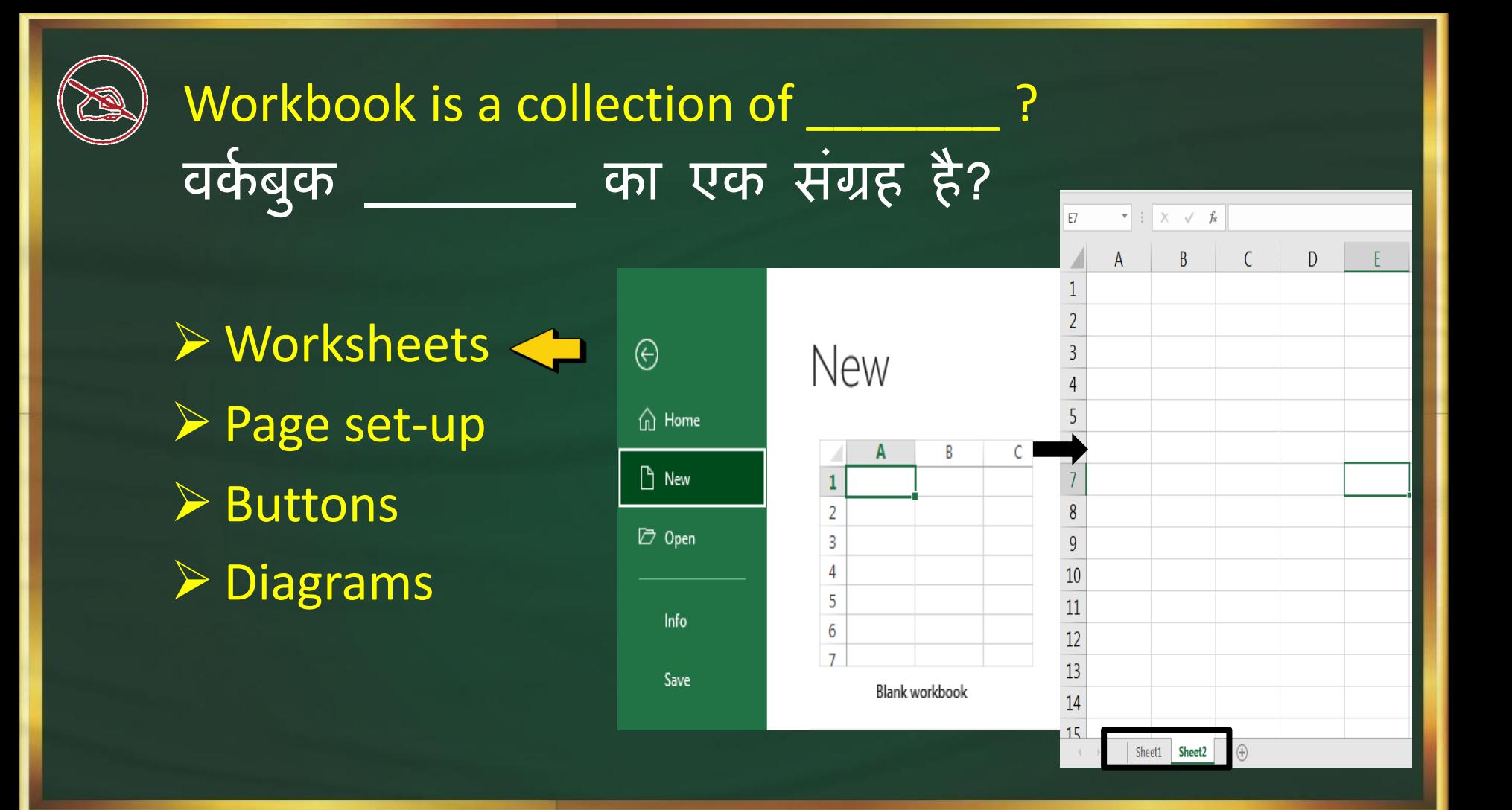

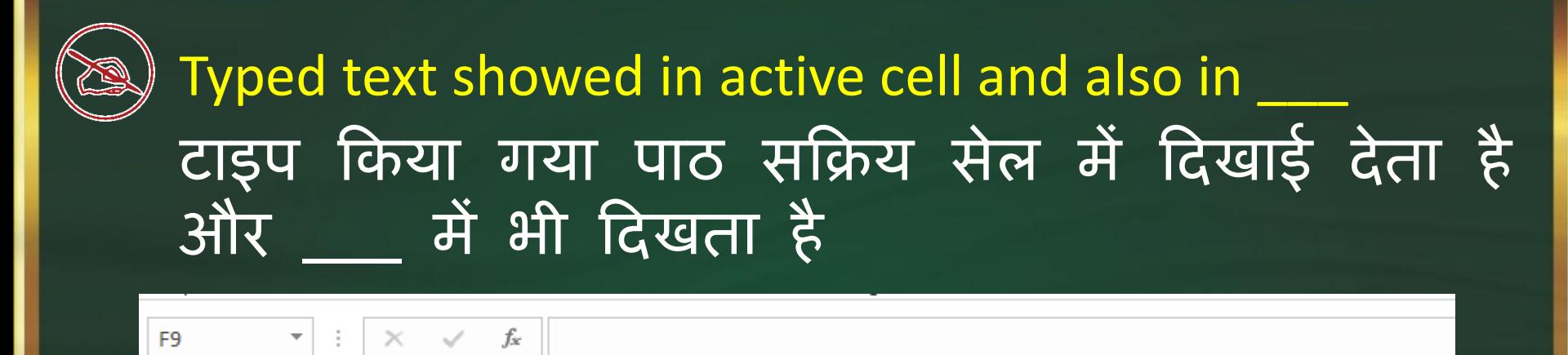

- $\triangleright$  Formula bar  $\triangleleft$
- $\triangleright$  Ribbon
- $\triangleright$  Title bar
- Name Box

Another name for a pre-programmed formula in Excel is Excel में पूर्व-प्रोग्राम किए गए सूत्र का दूसरा नाम है

 $\triangleright$  Function  $\triangle$  Parameter  $\triangleright$  Theme  $VLOOKUP$ 

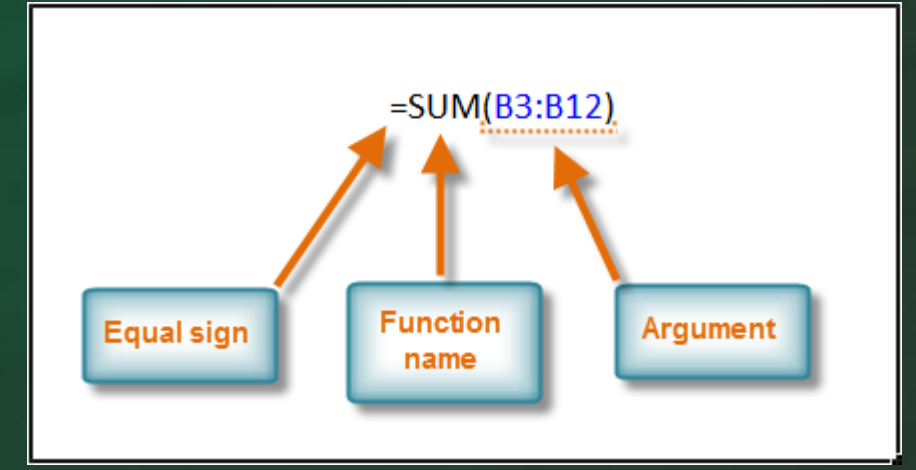

A function inside another function is known as ? किसी अन्य फंक्शन के अंदर फंक्शन के रूप में जाना जाता है?

 Round function  $\triangleright$  Sandwich function  $\triangleright$  Switch function  $\triangleright$  Nested function  $\triangleleft$
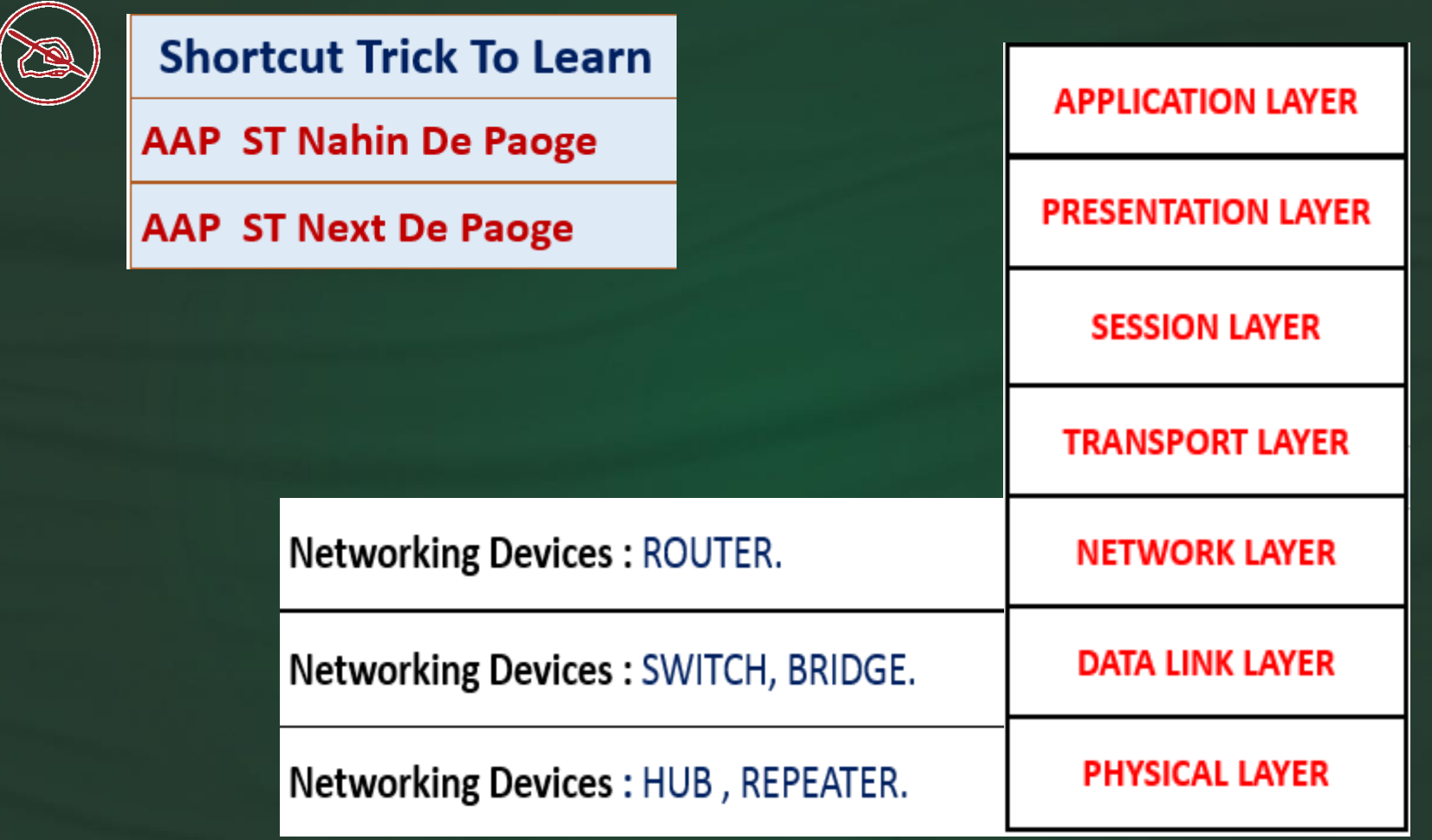

Router operates in which layer of OSI Reference Model? राउटर OSI संदर्भ मॉडल की किस परत में संचालित होता है?

 $\triangleright$  Layer 1 (Physical Layer) **Example 2 (Network Layer)** ← Layer 4 (Transport Layer) Layer 7 (Application Layer)

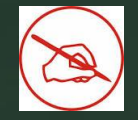

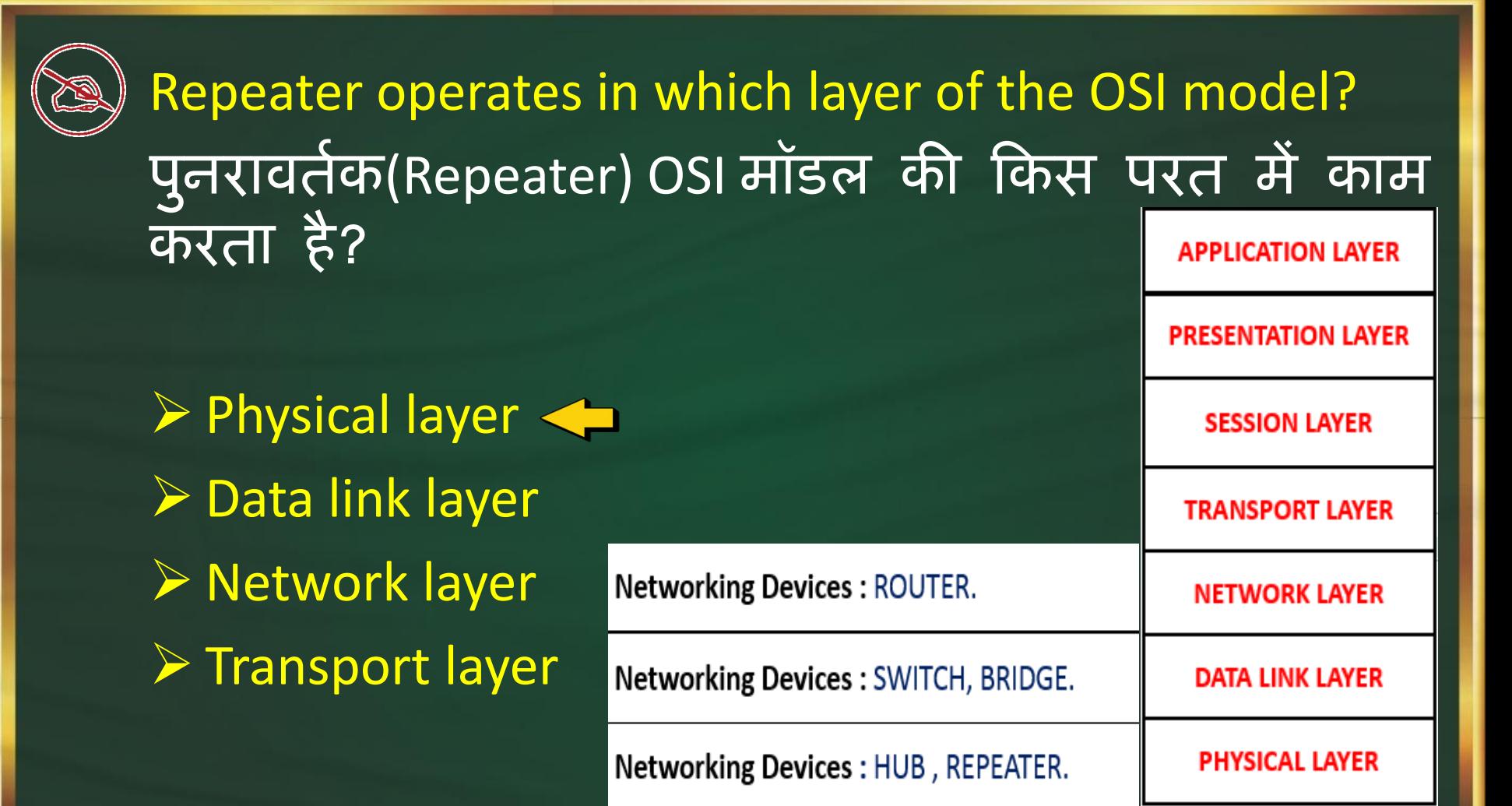

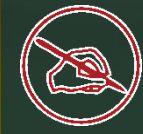

Which of the following layers is not a part of the OSI model?

**▶ Application layer**  $\triangleright$  Transport layer **≻ Network Layer**  $\triangleright$  Internet Layer  $\triangleleft$ 

<u>हिस्सा नहीं है?</u>

निम्नलिखित में से कौन सी परत OSI मॉडल का **APPLICATION LAYER PRESENTATION LAYER SESSION LAYER TRANSPORT LAYER NETWORK LAYER DATA LINK LAYER PHYSICAL LAYER** 

What is a set of unified design elements that provides a look for your document by using color, fonts and graphics? .<br>एकीकृत डिजाइन तत्वों का एक सेट क्या है जो रंग, फोंट<br>और ग्राफिक्स का उपयोग करके आपके दस्तावेज के लिए ओर ग्राफिक्स का उपयोग करके आपके दस्तावेज़ के एक नज़र प्रदान करता है?

 $\triangleright$  Highlight  $\triangleright$  Format painter  $\triangleright$  Line spacing  $\triangleright$  Theme  $\triangleleft$ 

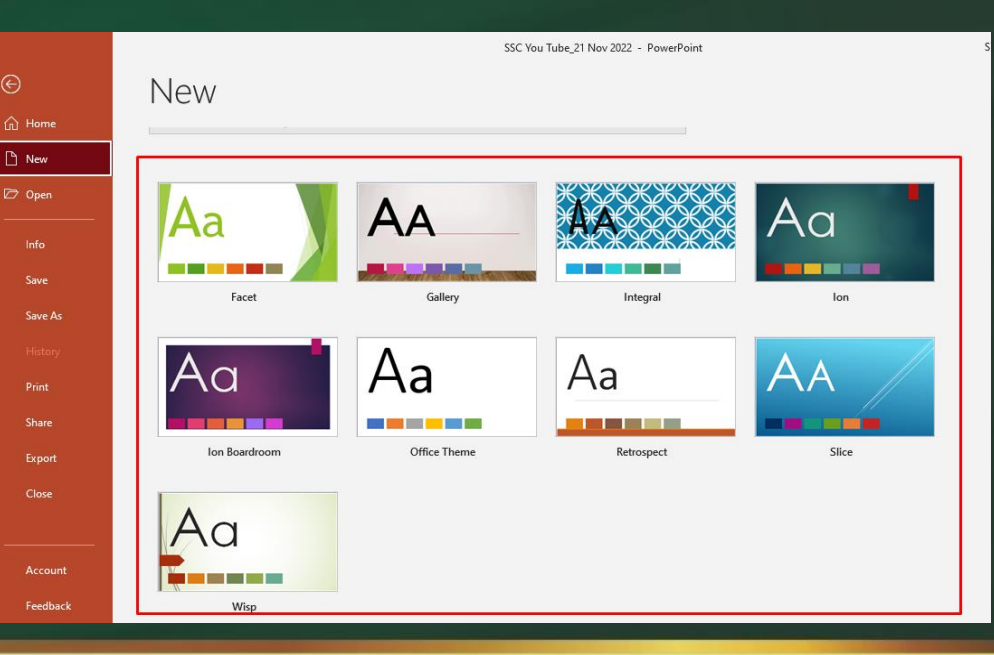

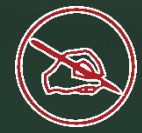

From what location are the 1st computer instructions available on boot up? बूट अप करने का प्रथम कप्यूटर निर्देश किस स्थान से उपलब्ध होता है?

 $\triangleright$  ROM BIOS  $\triangleright$  CPU boot.ini  $\triangleright$  CONFIG.SYS

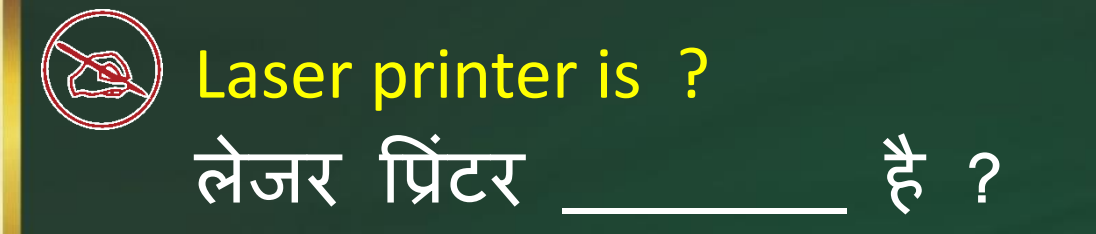

**≻ Character printer**  $\triangleright$  Line printer  $\triangleright$  Page printer  $\triangleleft$  $\triangleright$  None of these

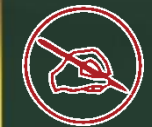

#### Speed of Dot matrix printer is measured in \_\_\_\_\_\_\_ ? डॉट मैट्रिक्स प्रिंटर की गति को \_\_\_\_\_\_\_ में मापा जाता है?

 $\triangleright$  CPS  $\triangleleft$  LPM  $\triangleright$  PPM  $\triangleright$  DPI

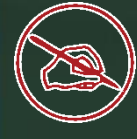

#### It holds the address of the active memory in register? यह रजिस्टर में सक्रिय मेमोरी का पता रखता है

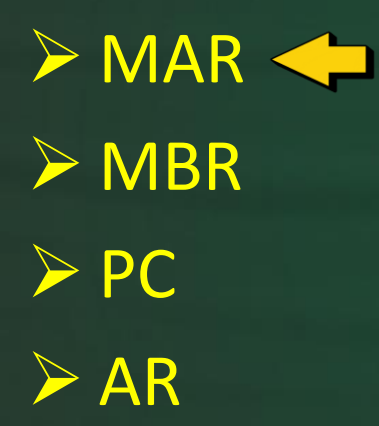

Human beings are referred to as Homo Sapiens. Which device is called Silico Sapiens? मनुष्य को होमो सेपियन्स के रूप में जाना जाता है। सिलिको सैपिएन्स किस उपकरण को कहा जाता है?

**≻** Monitor Hardware  $\triangleright$  Computer **Robot**  The circuit used to store one bit of data is known as एक बिट डेटा को स्टोर करने के लिए उपयोग किए जाने वाले सकिट को कहा जाता है

 $\triangleright$  Register **Encoder ≻** Decoder  $\triangleright$  Flip Flop  $\leftarrow$ 

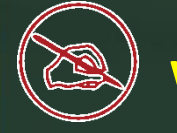

# What is the full form of SIM? SIM का पूणि रूप क्या है?

▶ Station Identity Module ▶ System Identity Module > Subscriber Identity Module ▶ Subscriber Trunk Dialing

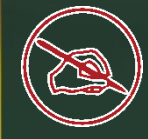

## Where cache memory is located? कैश मेमोरी कहाँ स्थित है?

 $\triangleright$  CPU  $\leftarrow$ **≻** Monitor  $\triangleright$  Scanner **▶ On file server** 

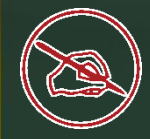

Where cookies are stored? कुकीज़ कहाँ संग्रहीत की जाती हैं?

 $\triangleright$  On client computer  $\triangleleft$  $\triangleright$  On the server computer On website database  $\triangleright$  None of these

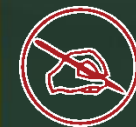

#### Which protocol assigns IP address to the client connected in the internet? कौन सा प्रोटोकॉल ड्रूटरनेट में जुड़े क्लाइट को आईपी एड्रेस प्रदान करता है?

 $\triangleright$  DHCP  $\triangleleft$  $\triangleright$  IP  $\triangleright$  SMTP  $>$  HTTP

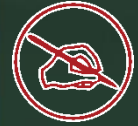

## How long is an IPv6 address? IPv6 पता कब तक है?

32 bits 128 bytes 64 bits 128 bits $\leftarrow$ 

Which of the following device is used to connect two systems, especially if the systems use different protocols? निम्नलिखित में से कौन सा उपकरण दो प्रणालियों को जोड़ने के लिए उपयोग किया जाता है, खासकर अगर सिस्टम विभिन्न प्रोटोकॉल का उपयोग करते हैं?

 $\triangleright$  Repeater

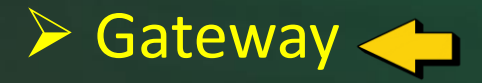

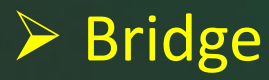

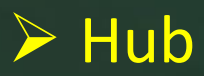

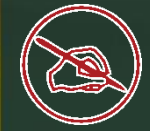

In computer network the two local area networks can be joined by using कप्यूटर नेटवर्क में दो स्थानीय क्षेत्र नेटवर्क \_\_\_\_\_\_\_\_\_ का उपयोग करके जुड सकते हैं

**≻ Routers**  $\triangleright$  Backbones  $\triangleright$  Bridges  $\triangleleft$ **Gateways** 

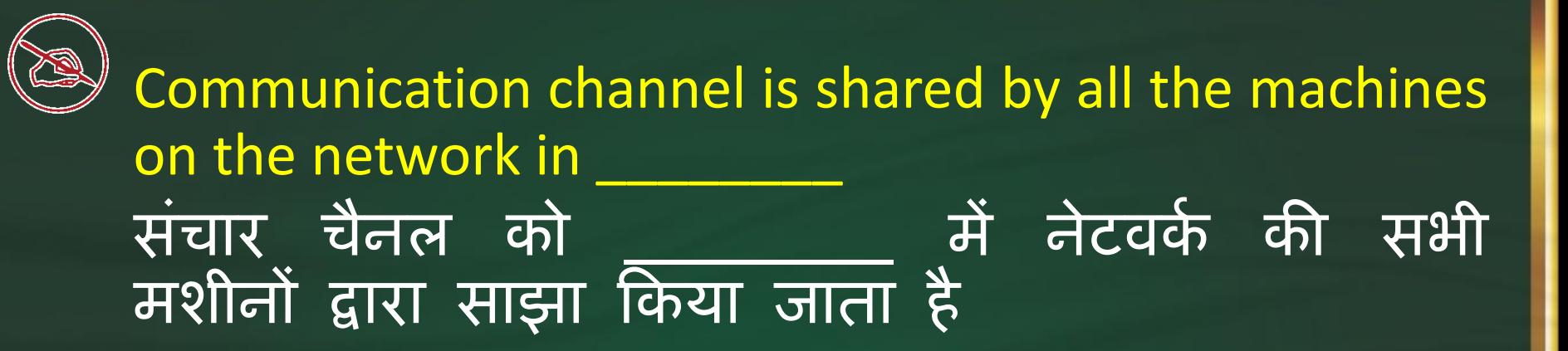

 $\triangleright$  broadcast network  $\triangleleft$  $\triangleright$  unicast network multicast network  $\triangleright$  anycast network

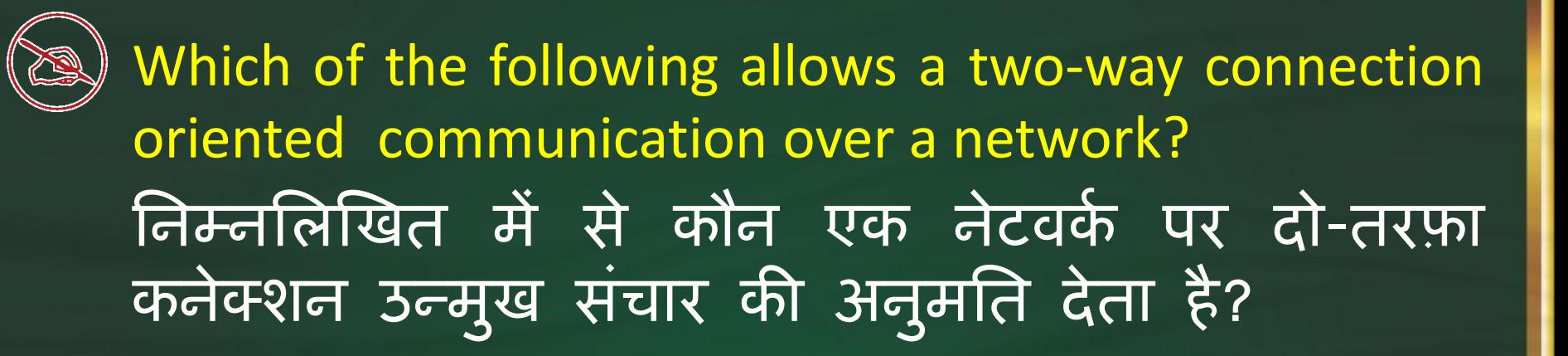

TCP < UDP Both (a) & (b) None

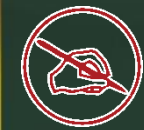

# ADSL is the abbreviation of ADSL का पूणि रूप क्या होता है ?

 Asymmetric Dual Subscriber Line Asymmetric Digital System Line Asymmetric Dual System Line ▶ Asymmetric Digital Subscriber Line

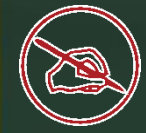

VLOOKUP function used to ? VLOOKUP फ़ंक्शन का उपयोग <sup>के</sup> किया जाता है?

 $\triangleright$  Finds related records  $\triangleleft$  $\triangleright$  Looks up text that contain "v"  $\triangleright$  Check if two cells are identical None of above

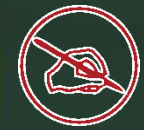

What are the names of those programs, that run your website get data from the website and store in search engine database? उन प्रोग्रामों के नाम क्या हैं, जो आपकी वेबसाइट चलाते हैं, वेबसाइट से डेटा प्राप्त करते हैं और सचे इजन डेटाबेस में स्टोर करते हैं?

Java script written by the webmaster Antivirus Software Device Driver WebCrawler

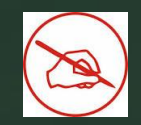

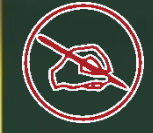

Which protocol is used on the internet to transfer file(s)? फाइलों को स्थानातरित करने के लिए इटरनेट पर किस प्रोटोकॉल का उपयोग किया जाता है?

 $>$  FTP  $\leftarrow$  $>$  HTTP > HTTPS  $\triangleright$  TCP/IP

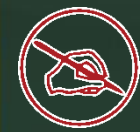

Error finding and correction in the program is known as? प्रोग्राम में एरर फाइंडिंग और सुधार के रूप में जाना जाता है?

 $\triangleright$  Bug Finding  $\triangleright$  Debugging  $\triangleleft$  $\triangleright$  Hacking  $\triangleright$  Correcting

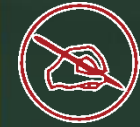

Which is used to transmit data from one device to another in computer CPU? किप्यूटर सीपीयू में डेटा को एक डिवाइस से दूसरे डिवाइस में ट्रांसमिट करने के लिए किसका प्रयोग किया जाता है?

 Fibber Optic Cable **▶ Data Cable** ▶ Bluetooth Technology **Data Bus** 

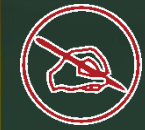

A device which is responsible to perform Modulation and Demodulation process? एक उपकरण जो मॉड्यूलेशून और डिमॉड्यूलेशन प्रक्रिया को करने के लिए जिम्मेदार है?

**≻ Server System ≻ Network Switch** > Modem <  $\triangleright$  Hub

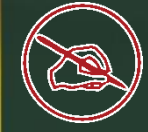

Which OSI layer is closest to the end user? कौि-सी OSI परत अांनतम उपयोगकताि के सबसे निकट है?

▶ Physical Layer **▶ Data Link Layer**  Network Layer  $\triangleright$  Application Layer  $\triangleleft$ 

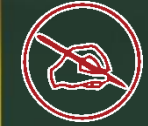

#### Which is used to protect network from outside attack? निटवर्क को बाहरी आक्रमण से बचाने के लिए किसका प्रयोग ककया जाता है ?

 $\triangleright$  Antivirus  $\triangleright$  Firewall  $\triangleleft$  $\triangleright$  Disk Cleanup Utility  $\triangleright$  None of these

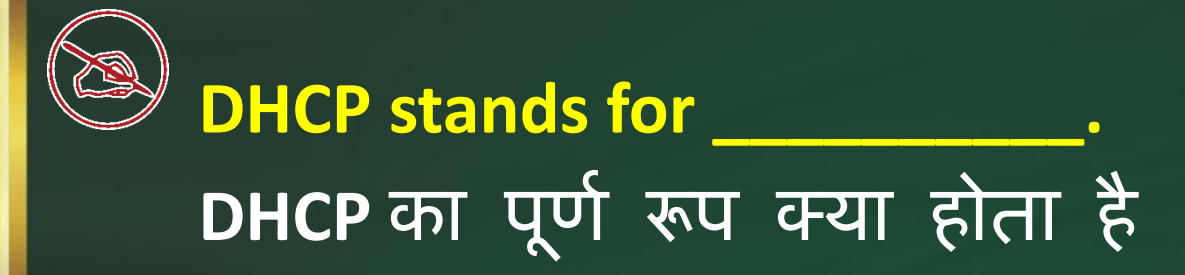

▶ Dynamic Host Communication Protocol ▶ Dynamic Host Configuration Protocol **▶ Dynamic Host Configuration Process**  $\triangleright$  None of these

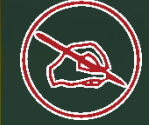

What is the alternate name of LAN, which is family of protocols in wired LANs? लैन का वैकल्पिक नाम क्या है, जो वायर्ड लैन के परिवार का है?

 $\triangleright$  Ethernet  $\triangleleft$  $>$ MAN WAN  $\triangleright$  IEEE 802.3

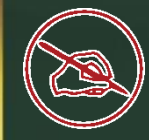

#### World wide web was proposed by वल्डि वाइड वेब ककसके द्वारा प्रस्ताक्तवत ककया गया था?

Bill Gates Bill Rogers Tim Berners Lee None of Above

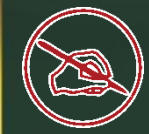

## .NET domain is used for .NET डोमेन का उपयोग के लिए किया जाता है

 $\triangleright$  educational institution  $\triangleright$  internet infrastructure and Service Providers  $\triangleleft$  $\triangleright$  International Organizations  $\triangleright$  None of these

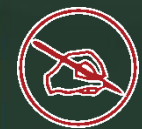

## Encryption and Decryption are the functions of layer. एन्फ्रिप्शन और डिक्रिप्शन \_\_\_\_\_\_\_\_\_\_\_\_\_\_\_ परत के कायि हैं।

 $\triangleright$  Transport  $\triangleright$  Session  $\triangleright$  Physical  $\triangleright$  Presentation

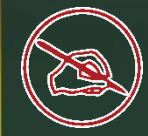

## Which of the following is not a domain suffix? निम्न में से कौन सा डोमेन प्रत्यय नहीं है?

 $\triangleright$  edu > org  $\triangleright$  com  $\triangleright$  int  $\blacktriangleleft$ 

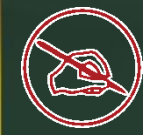

 $\frac{1}{\sqrt{2}}$ 

#### FORTRAN programming language is more suitable for

## फोरट्रान प्रोग्रामिंग भाषा किसके लिए अधिक उपयुक्त है? \_\_\_\_\_\_\_\_

 $\triangleright$  Business Applications  $\triangleright$  Marketing Applications  $\triangleright$  Scientific Applications  $\triangleright$  None of the above
Insert a constructure and compare data. डेटा को चित्रित करने और तुलना करने के लिए एक <u>का</u> प्रयोग करें

 $\triangleright$  Hyperlink **≻Footer** >Header  $\triangleright$  Chart  $\triangleleft$ 

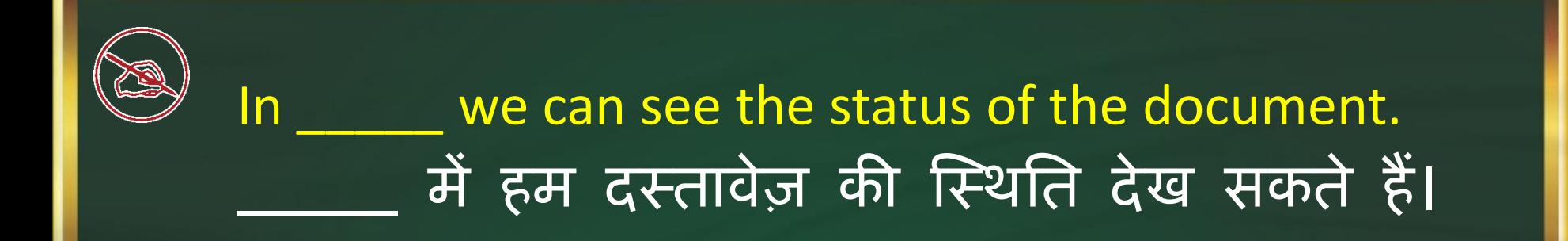

**≻** Menu bar > Status bar <  $\triangleright$  Ribbon  $\triangleright$  Title bar

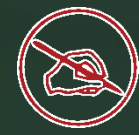

Which of the following is a pointing device that uses light to determine mouse motion? निम्निनिखित में से कौन सा एक पॉइंटिंग डिवाइस है जो माउस गति को निर्धारित करने के लिए प्रकाश का उपयोग करता है

 $\triangleright$  Trackball **Fouch screen ▶ Optical Mouse**  $\triangleright$  None of the Above

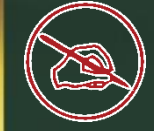

#### Which of the following is the first calculating device? निम्नलिखित में से कौन पहली गणना करने वाला उपकरण है?

Abacus < **Calculator** Turing Machine **Pascaline** 

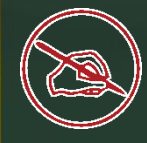

## Which of the following is also called translator? निम्नलिखित में से किसे अनुवादक कहा जाता है?

 $\triangleright$  Data representation MS-DOS **▶ Operating System**  $\triangleright$  Interpreter  $\triangleleft$ 

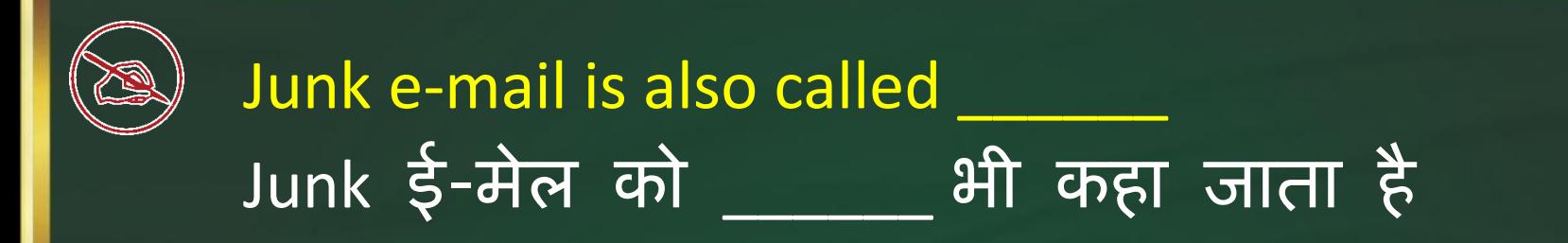

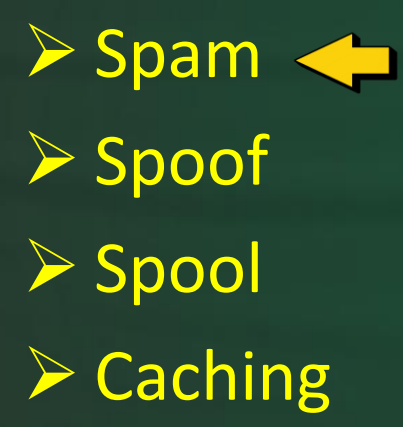

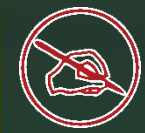

## Tally is an example of a Tally **Tally** ब्रायक उदाहरण है

> Horizontal Software Vertical Software  $\triangleright$  Freeware EULA

The first computer was programmed using पहला कंप्यूटर \_\_\_\_\_\_\_\_ भाषा के द्वारा प्रोग्राम किया गया था

 Assembly language > Machine language Spaghetti code **≻ Source code** 

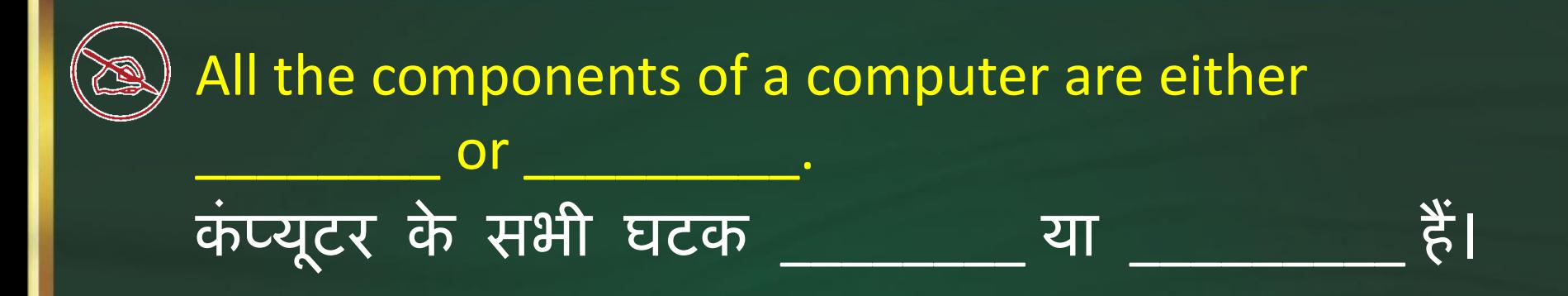

▶ software, CPU/RAM application software, system software  $\triangleright$  hardware, software  $\triangleleft$  $\triangleright$  input device, output device

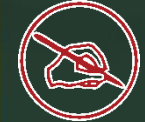

Which of the following code detects and corrects error in data? निम्नलिखित में से कौन सा कोड डेटा में त्रुटि का पता लगाता है और उसे सही करता है?

 Windows > Hamming Codes <  $\triangleright$  Encryption  $\triangleright$  All of these

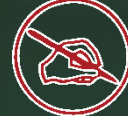

Consider the following: निम्नलिखित को धयान में रखते हुए: i. C++ ii. C iii. COBOL Which among the above is/ are High-Level Languages (HLL)? उपरोक्त में से कौन-सी उच्च-स्तरीय भाषाएँ (HLL) हैं? **≻ Only i → Both i & ii**  $\triangleright$  All i, ii & iii  $\triangleleft$ **Both ii & iii** 

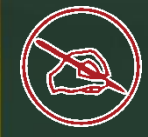

### In which view Headers and Footers are visible किस View में हेडर और फुटर दिखाई देते हैं

**≻ Normal View** ▶ Page Layout View  $\triangleright$  Print Layout View  $\triangleleft$ **≻ Draft View** 

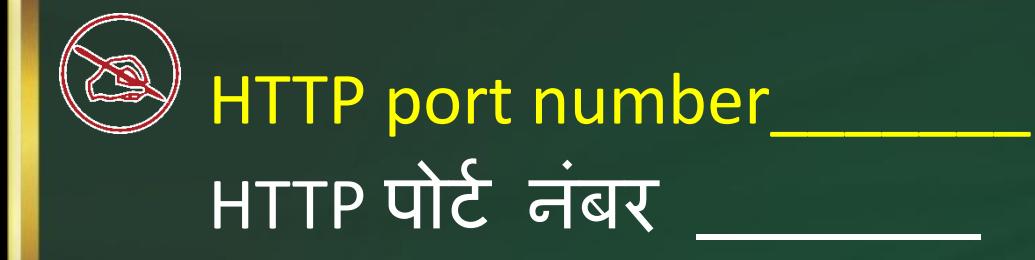

 $\rightarrow 80$  $\geq 123$  $\geq 25$  $\geqslant$  125

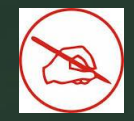

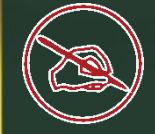

#### An error in a computer program is called कां प्यूटर प्रोग्राम में त्रुकट को \_\_\_\_\_\_\_\_\_\_\_\_ कहा जाता है।

**≻ Crash ▶ Power failure**  Virus  $\triangleright$  Bug  $\triangleleft$ 

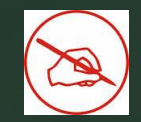

Which of these network topologies have all the network nodes connected directly to each other? इनमें से कौन सी नेटवर्क टोपोलॉजी में सभी नेटवर्क नोड्स एक दूसरे से सीधे जुड़े हुए हैं?

**≻** Bus  $\triangleright$  Mesh  $\leftarrow$  $\triangleright$  Star  $\triangleright$  Tree

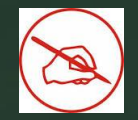

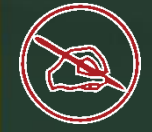

While sending an email, if an email address is put in to..........field, the person will get a copy of the email but no other recipient will see the email address that was put in the above field.

एक ईसेल भेजते समय, यदि एक ईमेल पता .......... फ़ील्डू में डाला जाता है, तो व्यक्ति को ईमेल की एक प्रति मिल जाएगी, लेकिन कोई अन्य प्राप्तकतो उस ईमेल पते को नहीं देखेगा जो उपरोक्त फ़ील्ड में डाला गया था

 $\triangleright$  Cc  $\triangleright$  Bcc  $>$  Junk  $\triangleright$  Subject

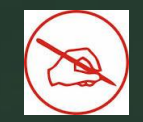

A communication network which is used over regional, national or global area is एक संचार नेटवर्क जिसका उपयोग क्षेत्रीय, राष्ट्रीय या वैखिक क्षेत्र में ककया जाता है

 $>$  LAN WAN  $>$ MAN VAN

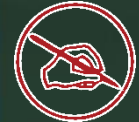

#### How many bits are there in MAC Address. मैक पते में ककतिे क्तबट्स होते हैं?

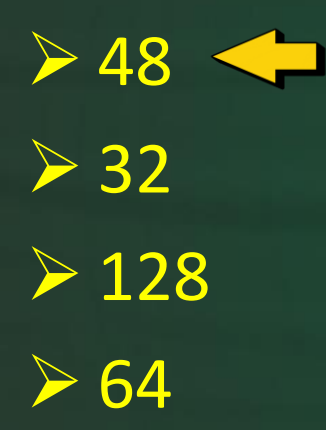

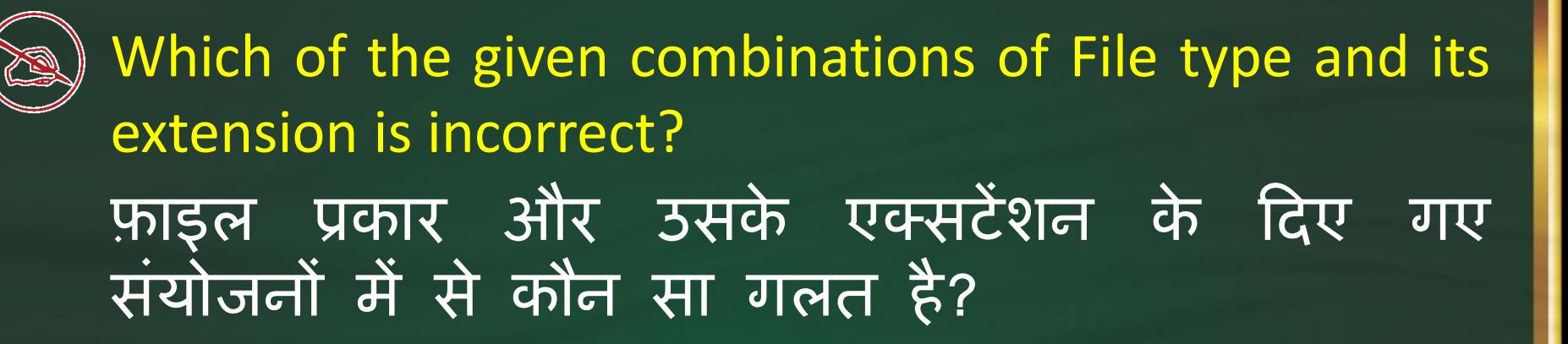

 MS Word – .doc  $\triangleright$  MS Excel – .xls MS PowerPoint – .ppt ▶ MS Outlook – .out  $\beta$ , The cell reference for a range of cells that starts in cell D2 and goes over to column F and down to row 12 is? सेल की एक श्रेणी के लिए सेल संदर्भ जो सेल D2 में शुरू होता है और कॉिम F पर जाता है और िीचे से पंक्ति 12 तक जाता है?

 $\triangleright$  D2:F12  $\triangleright$  D-2:F-12  $\triangleright$  F12:D2  $F-12: D-2$ 

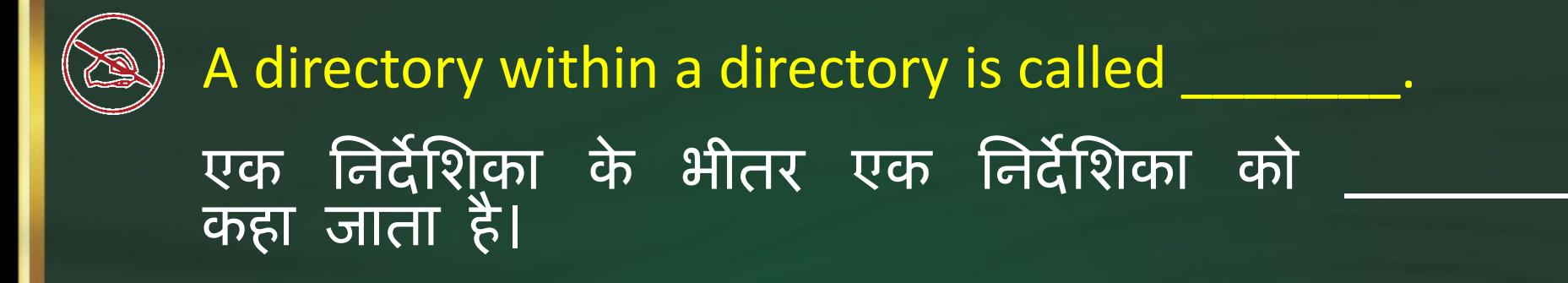

**≻ Mini directory**  $\triangleright$  Junior directory  $\triangleright$  Part directory  $\triangleright$  Sub directory  $\triangleleft$ 

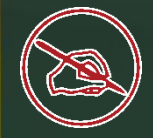

# POP denotes POP का पूणि रूप क्या होता है

▶ Protocol on Protocol Popular Office Program Post Office Protocol **► Post Office program** 

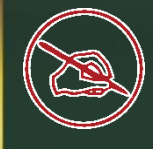

# $(111011)_{2}$  to ( ?)<sub>8</sub>

 $\triangleright$  73  $> 71$  $\geq 72$  $> 70$